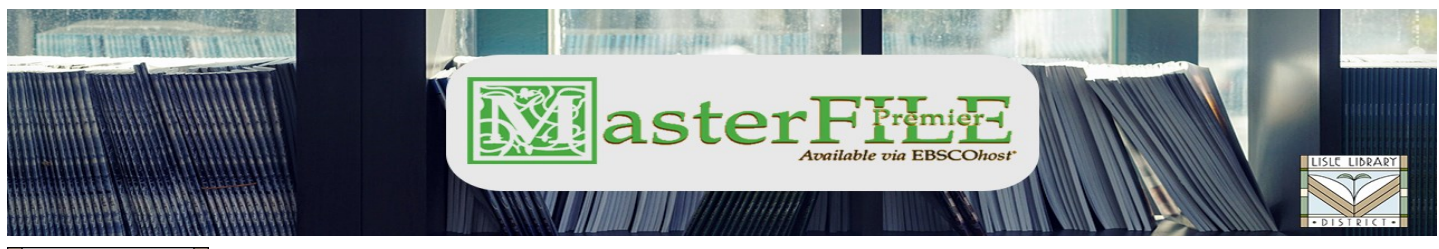

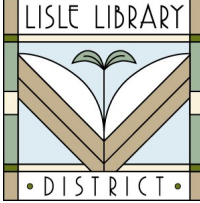

# **Lisle Library District Cardholders:**

**MasterFILE Premier** includes full text magazine articles, reference books, and an image collection containing photos, maps, and flags to help with research papers, presentations, and projects.

## **Access Steps:**

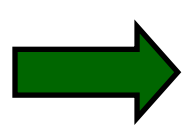

### **From Your Computer:**

 Go to: [lislelibrary.org/LLDdatabases](https://www.lislelibrary.org/LLDdatabases) Select "MasterFILE Premier." Enter your library card number and PIN. Click "Login."

## **Search for Information:**

- Enter search terms in the Search box and in the result list, use "All Filters," "Online full text," "Peer reviewed" or "All time" (Timeframe,) options to narrow the search result.
- Click on a title in the search results and then click on "Access options" or "Access now" to read the content in online full text or "Download" to view a pdf version.
	- Use the Save, Cite, Add to a project, Share, or Download options at the upper right of the page.
	- Sort search results in "Relevance" by Date newest or Date oldest.

**Use "My Dashboard" for a results Overview, Projects Saved, Saved (items), Searches, and Viewed . This area allows users to keep track of their online work completed in this database.**

### **Need More Help?**

Email: adultservices@lislelibrary.org to connect with LLD staff

Lisle Library District | 777 Front St., Lisle, IL 60532 | (630) 971-1675 | www.lislelibrary.org